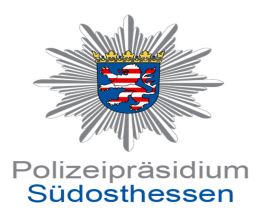

# **Die wichtigsten<sup>1</sup> Tipps für deutlich mehr IT-Sicherheit**

- **Verbinden Sie Ihren Computer niemals ohne Firewall mit dem Internet!**
- **Surfen Sie niemals als administrativer Benutzer im Internet sondern nur mit eingeschränkten Rechten!**

**(**Einrichtung eines separaten Benutzerkontos zum Surfen mit eingeschränkten Benutzerrechten).

#### **Geben Sie niemals vertrauliche Daten weiter!**

**(**z.B. Passwörter, PIN, TAN, Konto- und Kreditkartendaten, Zugangsdaten zu Online-Shops, Accounts für Profile von sozialen Netzwerken usw..

#### **Keine Zugänge ohne Passwort!**

#### **Wahl eines sicheren Passwortes!**

**(**Mindestens zwölf Zeichen lang, Groß- und Kleinbuchstaben sowie Sonderzeichen, nicht in Wörterbüchern vorkommen, vertraulicher Umgang, regelmäßig wechseln).

## **Keine Passwörter im Browser speichern!**

**(**Die Passwörter, die der jeweilige Browser speichert sind in der Regel. unverschlüsselt und können von Schadprogrammen im Klartext ausgelesen werden).

- **Verwenden Sie immer eine aktuelle Antivirus-Software auf Ihrem Computer! (**Grundsatz: Egal ob kostenlos der kostenpflichtig).
- **Setzen Sie nur aktuelle Software auf Ihrem PC, Smartphone, Laptop etc. ein!**

<sup>&</sup>lt;sup>1</sup> Nicht abschließend!

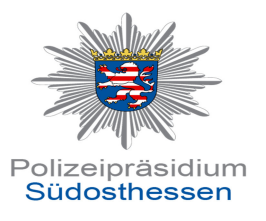

# **Installieren Sie niemals Software fragwürdiger Herkunft!**

#### **Schützen Sie Ihr WLAN!**

**(**WARDRIVING: WPA2-Verschlüsselung).

#### **Führen Sie kontinuierlich eine Datensicherung durch!**

# **Sperrung kostenpflichtiger Rufnummern und Einrichtung der Drittanbietersperre!**

**(**Ihre Rechte: Neues Telekommunikationsgesetz v. 10.05.2012)

#### **Erst denken, dann klicken!**

**Vorsicht ist der beste Schutz!**

## **Anlaufstellen:**

- [www.polizei.hessen.de](http://www.polizei.hessen.de)
- [www.bsi-fuer-buerger.de](http://www.bsi-fuer-buerger.de)
- [www.netzwerk-gegen-gewalt.de](http://www.netzwerk-gegen-gewalt.de)
- [www.weisser-ring.de](http://www.weisser-ring.de)
- [www.verbraucher.de](http://www.verbraucher.de)
- [www.polizei-beratung.de](http://www.polizei-beratung.de)